# **Column Headers**

This chapter describes various ways of controlling the display of column headers produced by a DISPLAY statement.

The following topics are covered:

- [Default Column Headers](#page-0-0)
- [Suppress Default Column Headers NOHDR Option](#page-1-0)
- [Define Your Own Column Headers](#page-1-1)
- [Combining NOTITLE and NOHDR](#page-1-2)
- [Centering of Column Headers HC Parameter](#page-2-0)
- [Width of Column Headers HW Parameter](#page-2-1)
- [Filler Characters for Headers Parameters FC and GC](#page-2-2)
- [Underlining Character for Titles and Headers UC Parameter](#page-3-0)
- [Suppressing Column Headers Slash Notation](#page-4-0)
- [Further Examples of Column Headers](#page-5-0)

# <span id="page-0-0"></span>**Default Column Headers**

By default, each database field output with a DISPLAY statement is displayed with a default column header (which is defined for the field in the DDM).

```
** Example 'DISPLX01': DISPLAY
                                    ************************************************************************
DEFINE DATA LOCAL
1 VIEWEMP VIEW OF EMPLOYEES
   2 PERSONNEL-ID
   2 NAME
   2 BIRTH
   2 JOB-TITLE
END-DEFINE
*
READ (3) VIEWEMP BY BIRTH
   DISPLAY PERSONNEL-ID NAME JOB-TITLE
END-READ
END
```
Output of Program DISPLX01:

The above example program uses default headers and produces the following output.

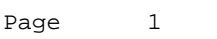

 $04-11-11$  14:15:54

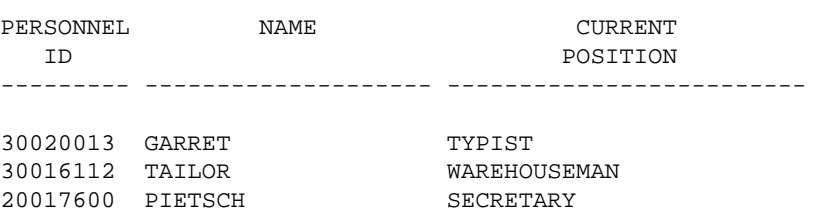

### <span id="page-1-0"></span>**Suppress Default Column Headers - NOHDR Option**

If you wish your report to be output without column headers, add the keyword NOHDR to the DISPLAY statement.

DISPLAY NOHDR PERSONNEL-ID NAME JOB-TITLE

#### <span id="page-1-1"></span>**Define Your Own Column Headers**

If you wish column headers of your own to be output instead of the default headers, you specify 'text' (in apostrophes) immediately before a field, *text* being the header to be used for the field.

```
** Example 'DISPLX08': DISPLAY (with column title in 'text')
************************************************************************
DEFINE DATA LOCAL
1 VIEWEMP VIEW OF EMPLOYEES
   2 PERSONNEL-ID
   2 NAME
   2 BIRTH
   2 JOB-TITLE
END-DEFINE
*
READ (3) VIEWEMP BY BIRTH
  DISPLAY PERSONNEL-ID
         'EMPLOYEE' NAME
         'POSITION' JOB-TITLE
END-READ
END
```
Output of Program DISPLX08:

The above program contains the header EMPLOYEE for the field NAME, and the header POSITION for the field JOB-TITLE; for the field PERSONNEL-ID, the default header is used. The program produces the following output:

<span id="page-1-2"></span>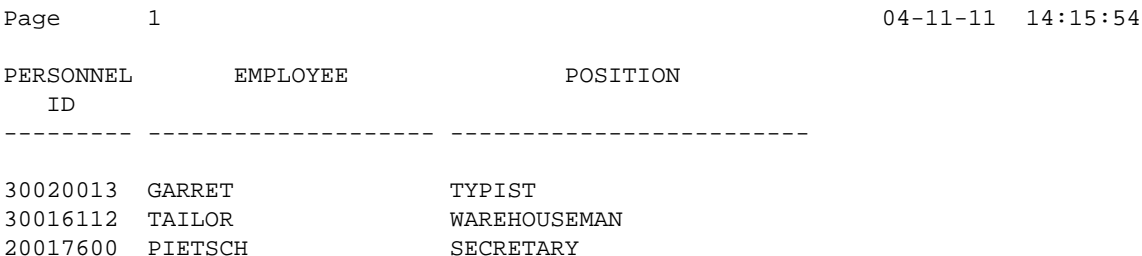

# **Combining NOTITLE and NOHDR**

To create a report that has neither page title nor column headers, you specify the NOTITLE and NOHDR options together in the following order:

DISPLAY NOTITLE NOHDR PERSONNEL-ID NAME JOB-TITLE

# <span id="page-2-0"></span>**Centering of Column Headers - HC Parameter**

By default, column headers are centered above the columns. With the HC parameter, you can influence the placement of column headers.

If you specify

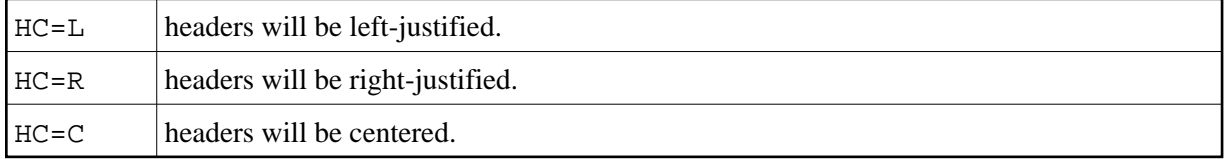

The HC parameter can be used in a FORMAT statement to apply to the whole report, or it can be used in a DISPLAY statement at both statement level and element level, for example:

DISPLAY (HC=L) PERSONNEL-ID NAME JOB-TITLE

#### <span id="page-2-1"></span>**Width of Column Headers - HW Parameter**

With the HW parameter, you determine the width of a column output with a DISPLAY statement.

If you specify

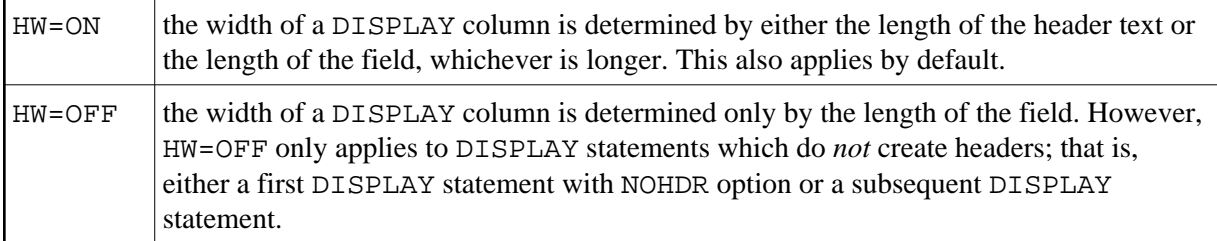

The HW parameter can be used in a FORMAT statement to apply to the entire report, or it can be used in a DISPLAY statement at both statement level and element (field) level.

### <span id="page-2-2"></span>**Filler Characters for Headers - Parameters FC and GC**

With the FC parameter, you specify the *filler character* which will appear on either side of a *header* produced by a DISPLAY statement across the full column width if the column width is determined by the field length and not by the header (see HW parameter [above\)](#page-2-1); otherwise FC will be ignored.

When a group of fields or a periodic group is output via a DISPLAY statement, a group header is displayed across all field columns that belong to that group above the headers for the individual fields within the group. With the GC parameter, you can specify the *filler character* which will appear on either side of such a group header.

While the FC parameter applies to the headers of individual fields, the GC parameter applies to the headers for groups of fields.

The parameters FC and GC can be specified in a FORMAT statement to apply to the whole report, or they can be specified in a DISPLAY statement at both statement level and element (field) level.

```
** Example 'FORMAX01': FORMAT (with parameters FC, GC)
DEFINE DATA LOCAL
1 VIEWEMP VIEW OF EMPLOYEES
 2 NAME
 2 INCOME (1:1)3 CURR-CODE
   3 SALARY
   3 BONUS (1:1)END-DEFINE
FORMAT FC = * GC = $READ (3) VIEWEMP BY NAME
 DISPLAY NAME (FC==) INCOME (1)
END-READ
END
Output of Program FORMAX01:
                                                  04 - 11 - 11 14:15:54Page
        \mathbf{1}========NAME======== $$$$$$$$$$$$$INCOME$$$$$$$$$$$$$
                CURRENCY **ANNUAL** **BONUS***
                  CODE SALARY
PTA 1450000 0<br>UKL 10500 0<br>FRA 159980 23000
ABELLAN
ACHIESON
```
# <span id="page-3-0"></span>**Underlining Character for Titles and Headers - UC Parameter**

By default, titles and headers are underlined with a hyphen (-).

With the UC parameter, you can specify another character to be used as underlining character.

The UC parameter can be specified in a FORMAT statement to apply to the whole report, or it can be specified in a DISPLAY statement at both statement level and element (field) level.

```
** Example 'FORMAX02': FORMAT (with parameter UC)
DEFINE DATA LOCAL
1 VIEWEMP VIEW OF EMPLOYEES
```
ADAM

```
 2 PERSONNEL-ID
   2 NAME
   2 BIRTH
   2 JOB-TITLE
END-DEFINE
*
FORMAT UC==
*
WRITE TITLE LEFT JUSTIFIED UNDERLINED 'EMPLOYEES REPORT' 
SKIP 1 
READ (3) VIEWEMP BY BIRTH
   DISPLAY PERSONNEL-ID (UC=*) NAME JOB-TITLE
END-READ
END
```
In the above program, the UC parameter is specified at program level and at element (field) level: the underlining character specified with the FORMAT statement (=) applies for the whole report - except for the field PERSONNEL-ID, for which a different underlining character  $(*)$  is specified.

Output of Program FORMAX02:

```
EMPLOYEES REPORT 
===============================================================================
PERSONNEL NAME NAME CURRENT
  ID POSITION
********* ==================== =========================
30020013 GARRET TYPIST
30016112 TAILOR WAREHOUSEMAN
20017600 PIETSCH SECRETARY
```
#### <span id="page-4-0"></span>**Suppressing Column Headers - Slash Notation**

With the notation apostrophe-slash-apostrophe  $('')$ , you can suppress default column headers for individual fields displayed with a DISPLAY statement. While the NOHDR option suppresses the headers of all columns, the notation  $\prime$  /  $\prime$  can be used to suppress the header for an individual column.

The apostrophe-slash-apostrophe ('/') notation is specified in the DISPLAY statement immediately before the name of the field for which the column header is to be suppressed.

Compare the following two examples:

#### **Example 1:**

DISPLAY NAME PERSONNEL-ID JOB-TITLE

In this case, the default column headers of all three fields will be displayed:

Page 1 04-11-11 14:15:54

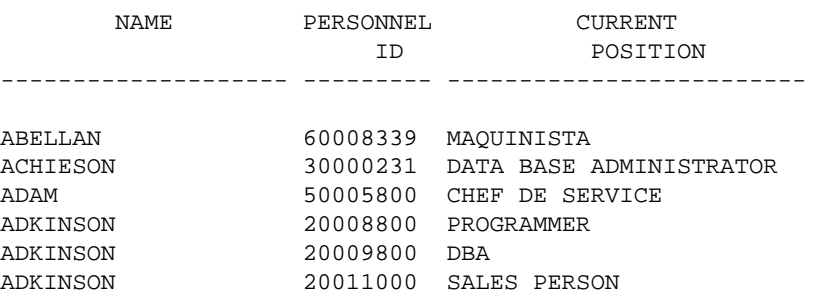

#### **Example 2:**

DISPLAY '/' NAME PERSONNEL-ID JOB-TITLE

In this case, the notation '/' causes the column header for the field NAME to be suppressed:

Page 1 04-11-11 14:15:54

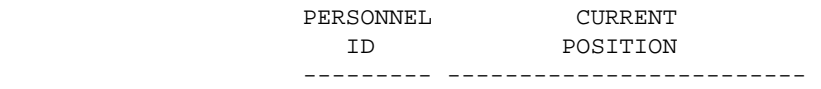

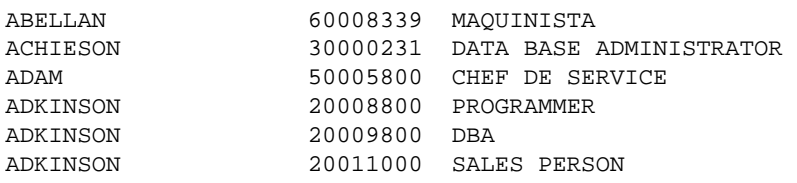

### <span id="page-5-0"></span>**Further Examples of Column Headers**

See the following example programs:

- *DISPLX15 DISPLAY (with FC, UC)*
- *DISPLX16 DISPLAY (with '/', 'text', 'text/text')*